$$
x \cdot y' + y = 2 \times 1
$$
  

$$
y' + \frac{y}{x} = 2
$$

×

Homogeneous equation:

 $\frac{\partial y}{\partial y} + \frac{y}{y} = 0$ 

 $\frac{\partial y}{\partial y} = \frac{-y}{x} = 0$ 

## GIE=SIE+GHE

GIE - general inhomogeneous equation SIE - specific inhomogeneous equation GHE - general homogeneous equation

$$
\begin{bmatrix}\ny = \frac{1}{2}x & y=0 \\
\frac{dy}{dy} = \frac{dy}{dx} & y=0\n\end{bmatrix}
$$
\n
$$
\begin{bmatrix}\ny = \frac{1}{2}x \\
\frac{dy}{dy} = -\frac{1}{2}x\n\end{bmatrix}
$$
\n
$$
\begin{bmatrix}\ny = \frac{1}{2}x \\
\frac{dy}{dy} = -\frac{1}{2}x\n\end{bmatrix}
$$
\n
$$
\begin{bmatrix}\ny = \frac{1}{2}x \\
\frac{dy}{dx} = -\frac{1}{2}x\n\end{bmatrix}
$$
\n
$$
\begin{bmatrix}\ny = \frac{1}{2}x \\
\frac{dy}{dx} = -\frac{1}{2}x\n\end{bmatrix}
$$
\n
$$
\begin{bmatrix}\ny = \frac{1}{2}x \\
\frac{dy}{dx} = \frac{1}{2}x\n\end{bmatrix}
$$
\n
$$
\begin{bmatrix}\ny = \frac{1}{2}x \\
\frac{dy}{dx} = \frac{1}{2}x\n\end{bmatrix}
$$
\n
$$
\begin{bmatrix}\ny = \frac{1}{2}x \\
\frac{dy}{dx} = \frac{1}{2}x\n\end{bmatrix}
$$
\n
$$
\begin{bmatrix}\ny = \frac{1}{2}x \\
\frac{dy}{dx} = 0\n\end{bmatrix}
$$
\n
$$
\begin{bmatrix}\ny = \frac{1}{2}x \\
\frac{dy}{dx} = 0\n\end{bmatrix}
$$
\n
$$
\begin{bmatrix}\ny = \frac{1}{2}x \\
\frac{dy}{dx} = 0\n\end{bmatrix}
$$

Variation of constant  $C \rightarrow C(x)$ :

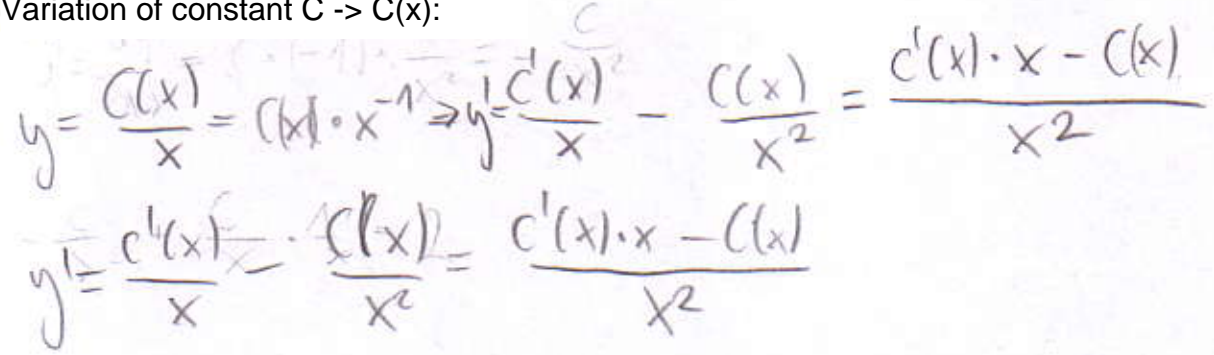

http://www.mbstudent.com/maths-examples.html

$$
\frac{C'(x)x - C(x)}{x^2} + \frac{1}{x} \cdot \frac{C(x)}{x} = 2
$$
  

$$
\frac{C'(x)x}{x^2} - \frac{X}{x}x + \frac{C(x)}{x} = 2
$$
  

$$
\frac{C'(x)}{x} = 2 \implies C'(x) = 2x
$$
  

$$
C(x) = \int 2x \cdot dx = 2 \cdot \int x \cdot dx = \frac{x^2}{2} + C_m
$$

GIE after inserting  $C(x)$ :

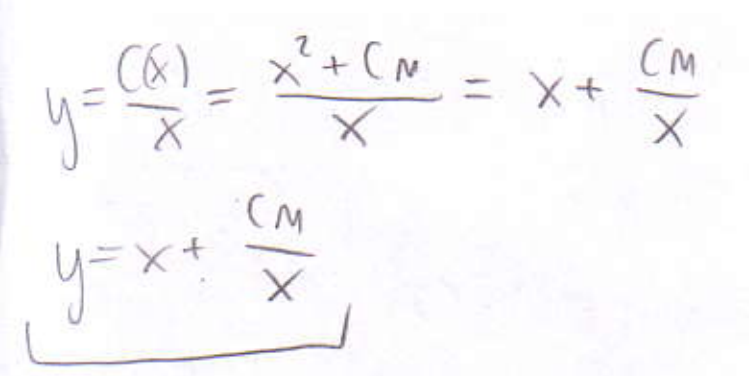

## GIE=SIE+GHE

GIE - general inhomogeneous equation SIE - specific inhomogeneous equation GHE - general homogeneous equation